# **INDEKS PROSEDUR KERJA BAGI MODUL KAWALAN DATA SISTEM PERAKAUNAN BERKOMPUTER STANDAD KERAJAAN NEGERI (SPEKS)**

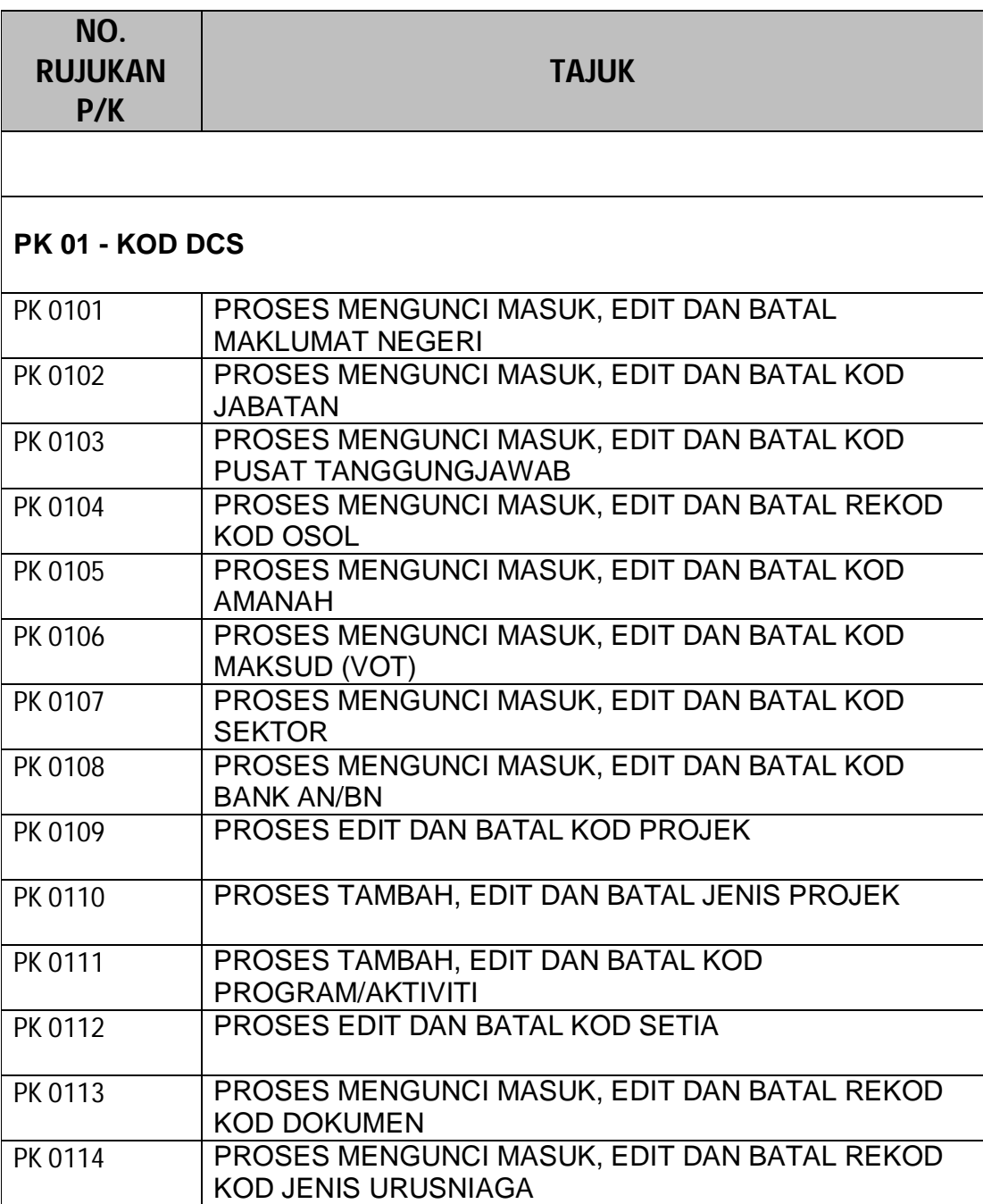

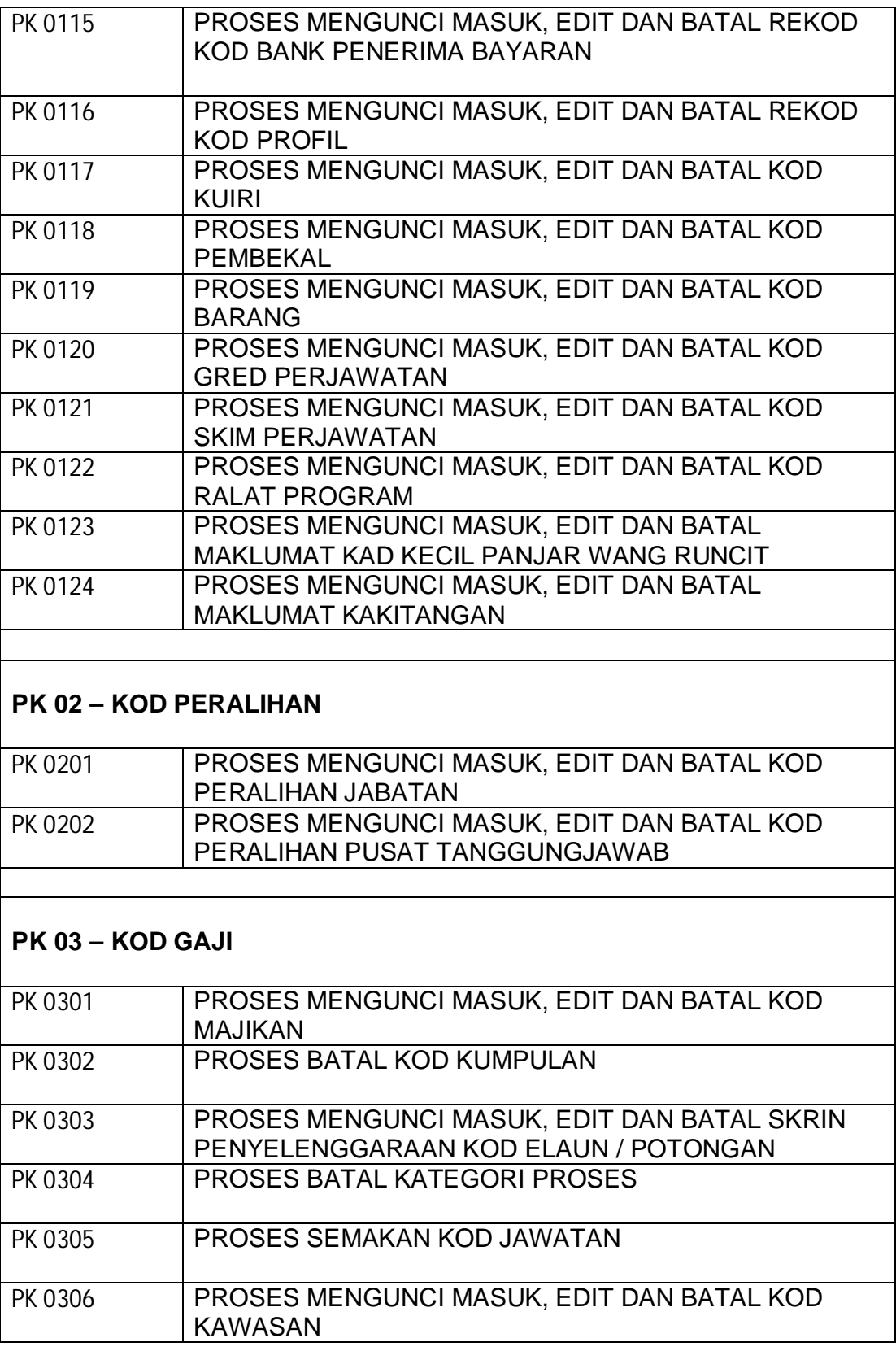

2

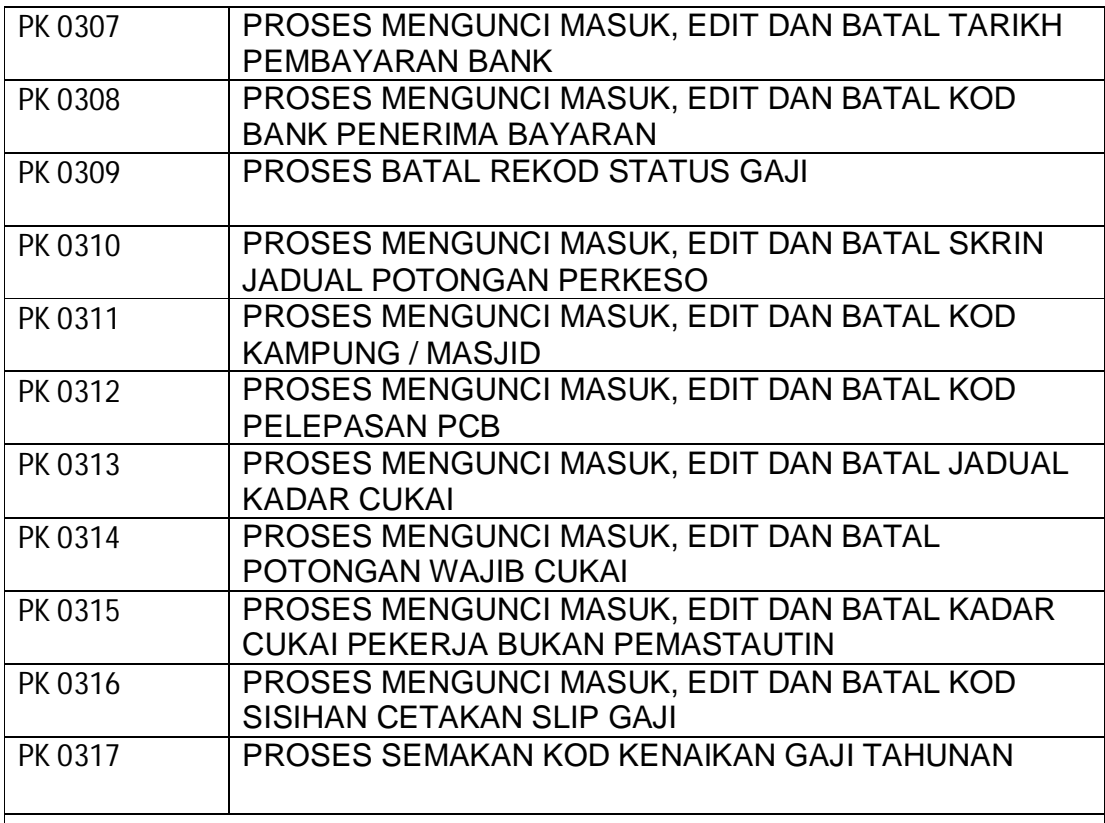

# **PK 04 – KOD SLAS**

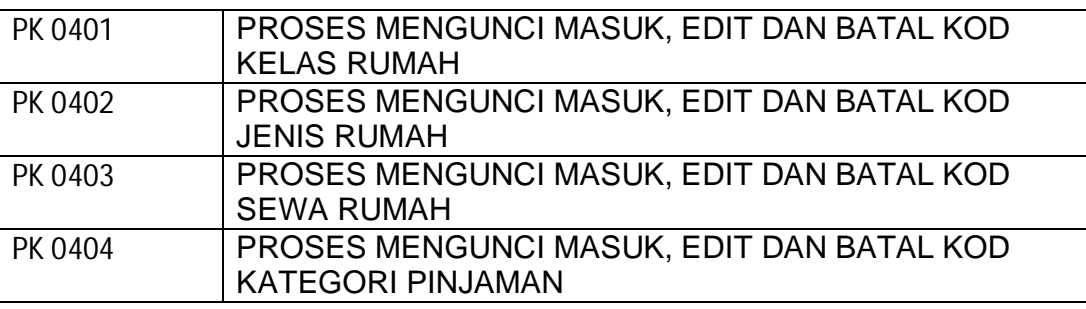

# **PK 05 – KOD PINJAMAN**

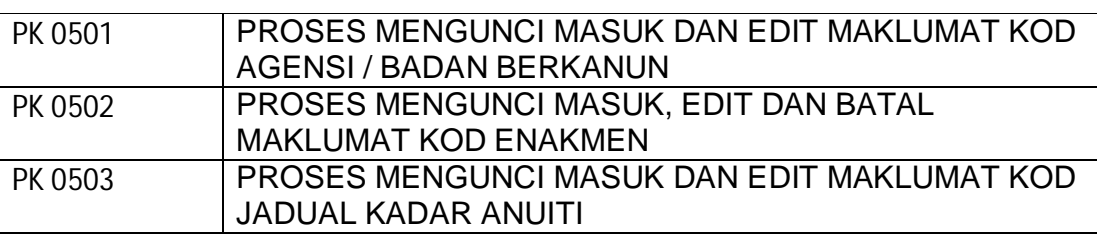

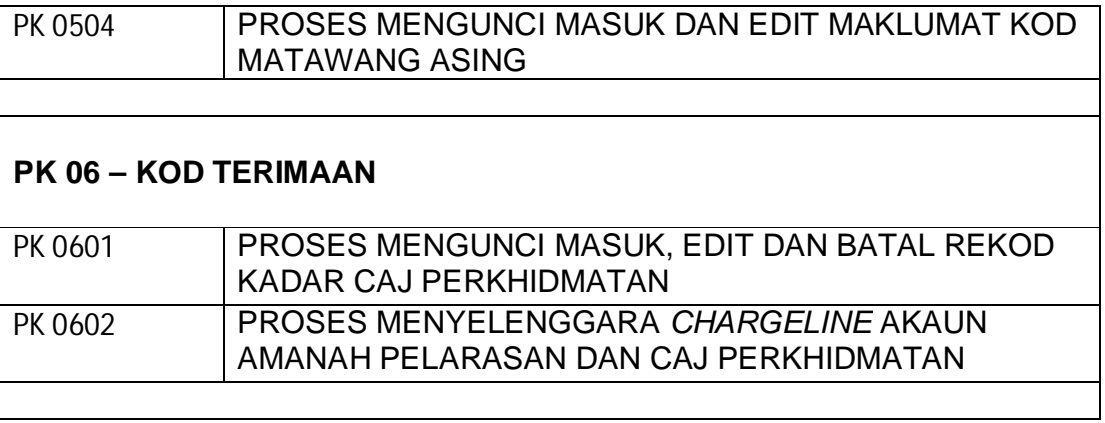

#### PROSEDUR KERJA SISTEM PERAKAUNAN BERKOMPUTER STANDAD KERAJAAN NEGERI (SPEKS)

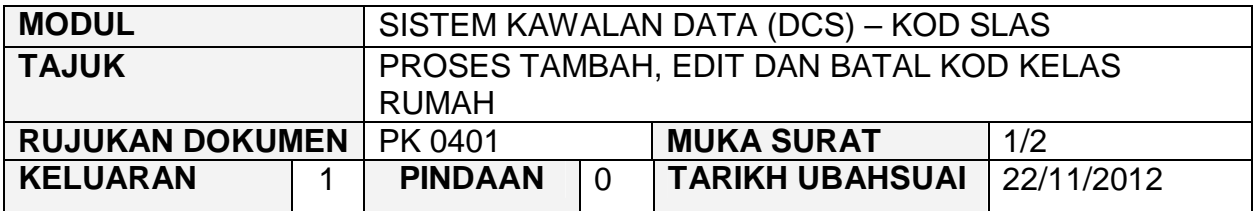

## **1.0 OBJEKTIF**

Prosedur ini adalah bertujuan untuk memberi garis panduan tentang proses tambah, edit dan batal Kod Kelas Rumah dalam Modul Sistem Kawalan Data.

## **2.0 SKOP**

Prosedur ini digunapakai oleh pegawai yang bertanggungjawab di dalam mengunci masuk maklumat di peringkat BN.

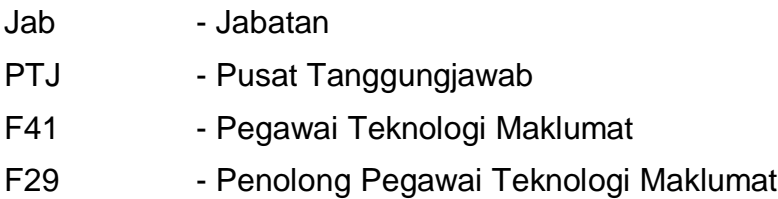

#### PROSEDUR KERJA SISTEM PERAKAUNAN BERKOMPUTER STANDAD KERAJAAN NEGERI (SPEKS)

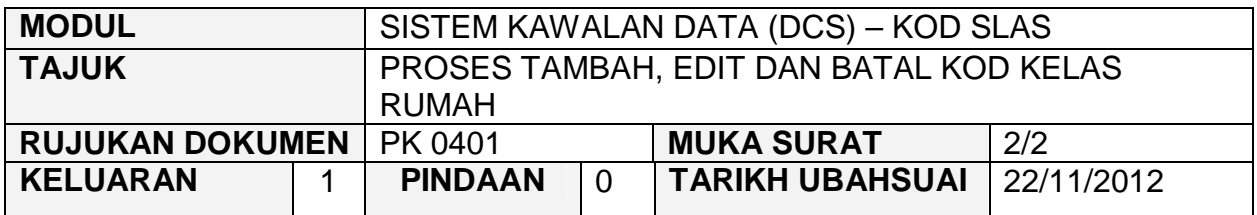

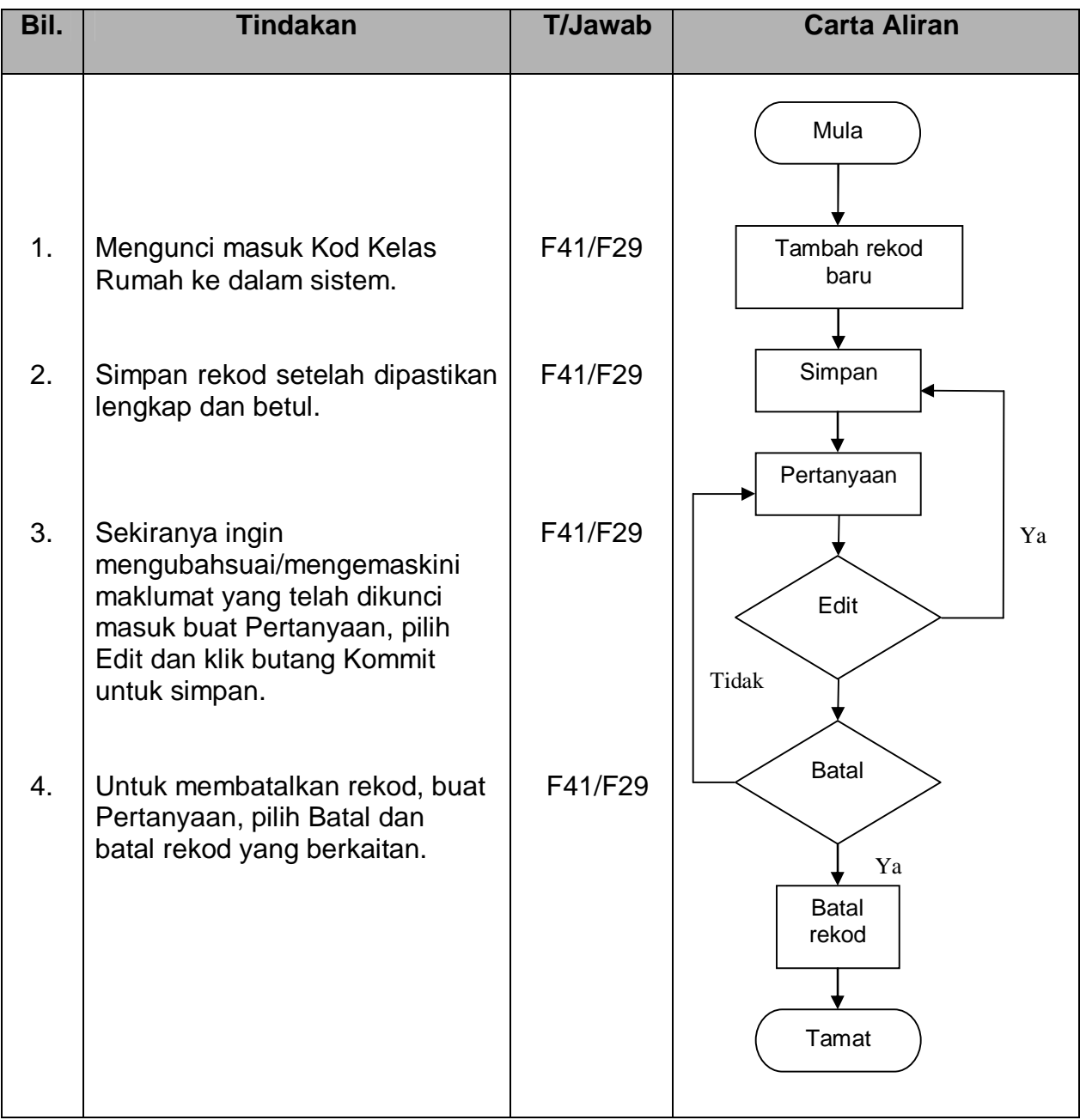

#### PROSEDUR KERJA SISTEM PERAKAUNAN BERKOMPUTER STANDAD KERAJAAN NEGERI (SPEKS)

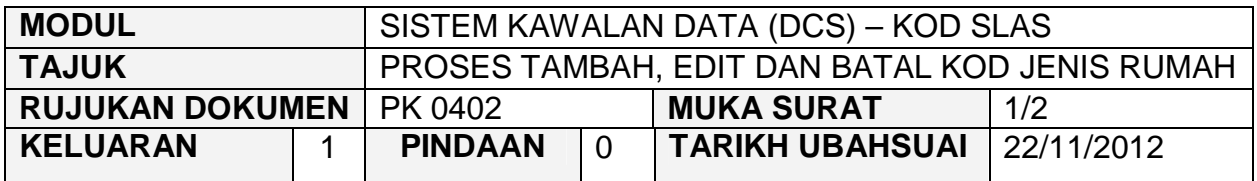

# **1.0 OBJEKTIF**

Prosedur ini adalah bertujuan untuk memberi garis panduan tentang proses tambah, edit dan batal Kod Jenis Rumah dalam Modul Sistem Kawalan Data.

# **2.0 SKOP**

Prosedur ini digunapakai oleh pegawai yang bertanggungjawab di dalam mengunci masuk maklumat di peringkat BN.

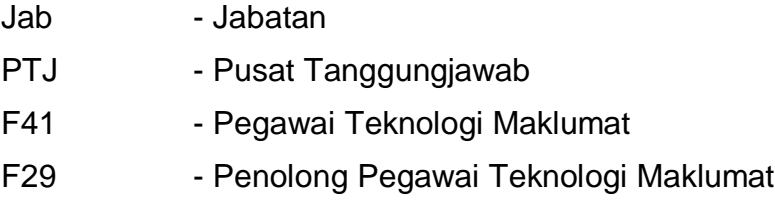

#### PROSEDUR KERJA SISTEM PERAKAUNAN BERKOMPUTER STANDAD KERAJAAN NEGERI (SPEKS)

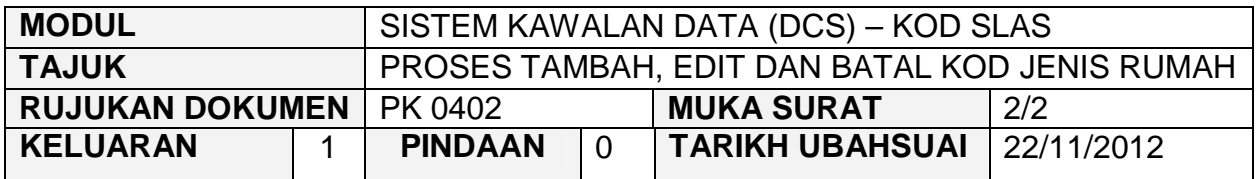

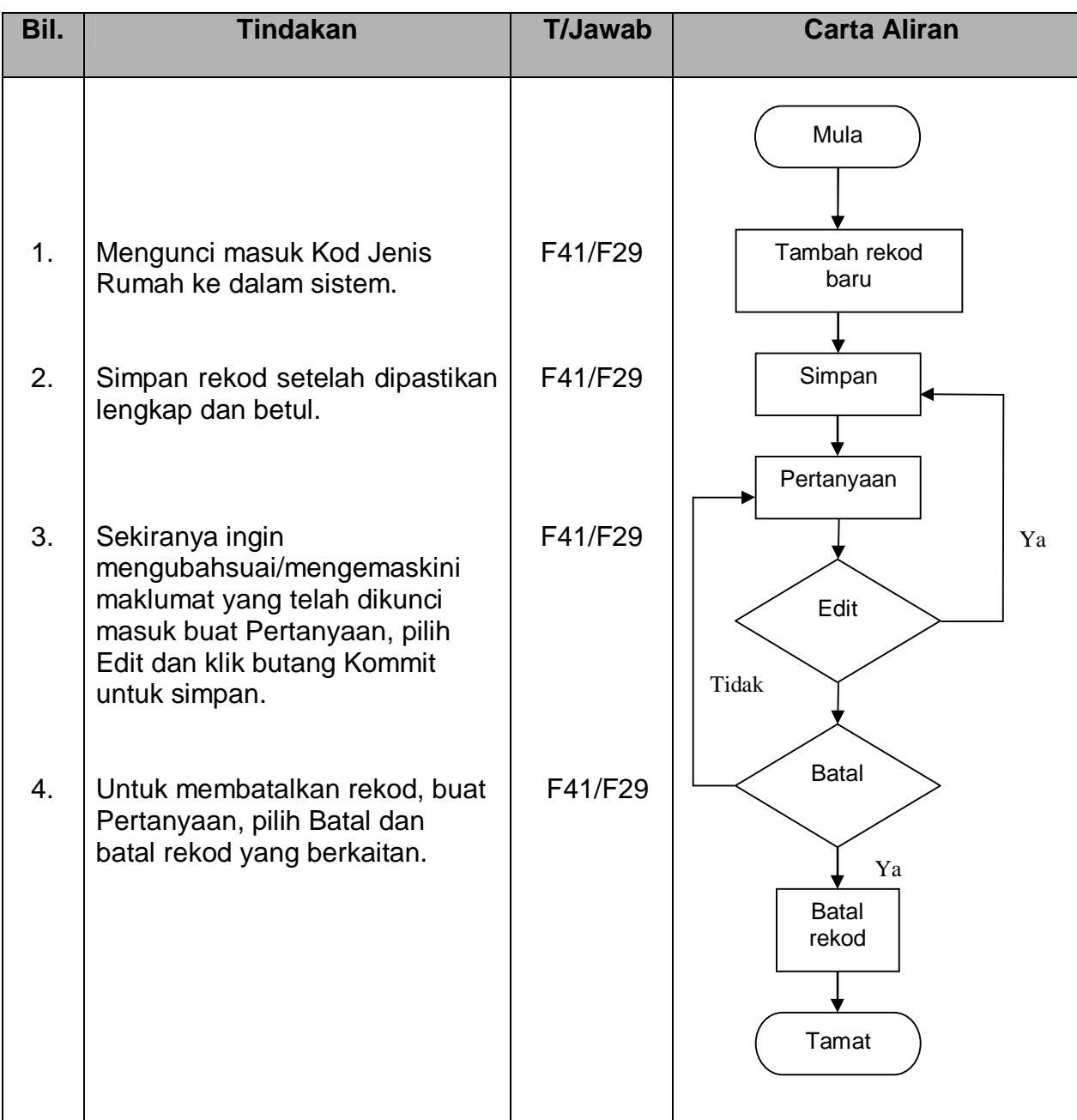

#### PROSEDUR KERJA SISTEM PERAKAUNAN BERKOMPUTER STANDAD KERAJAAN NEGERI (SPEKS)

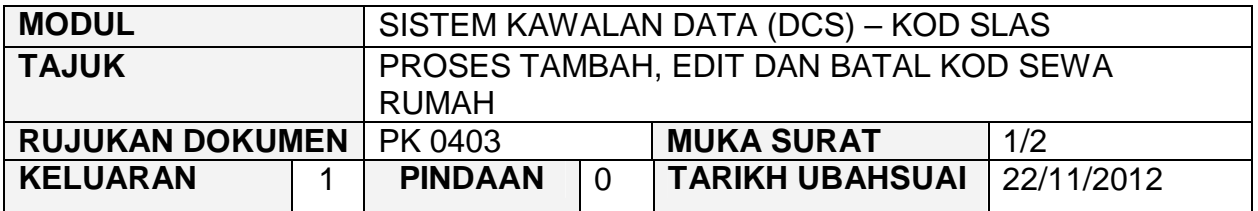

## **1.0 OBJEKTIF**

Prosedur ini adalah bertujuan untuk memberi garis panduan tentang proses tambah, edit dan batal Kod Sewa Rumah dalam Modul Sistem Kawalan Data.

## **2.0 SKOP**

Prosedur ini digunapakai oleh pegawai yang bertanggungjawab di dalam mengunci masuk maklumat di peringkat BN.

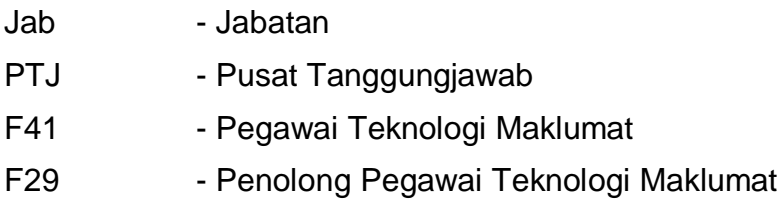

#### PROSEDUR KERJA SISTEM PERAKAUNAN BERKOMPUTER STANDAD KERAJAAN NEGERI (SPEKS)

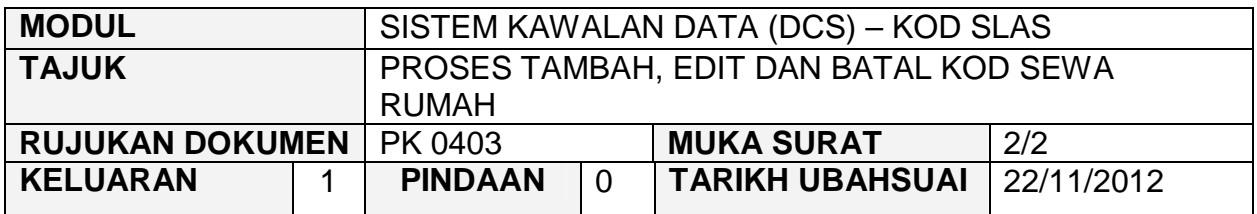

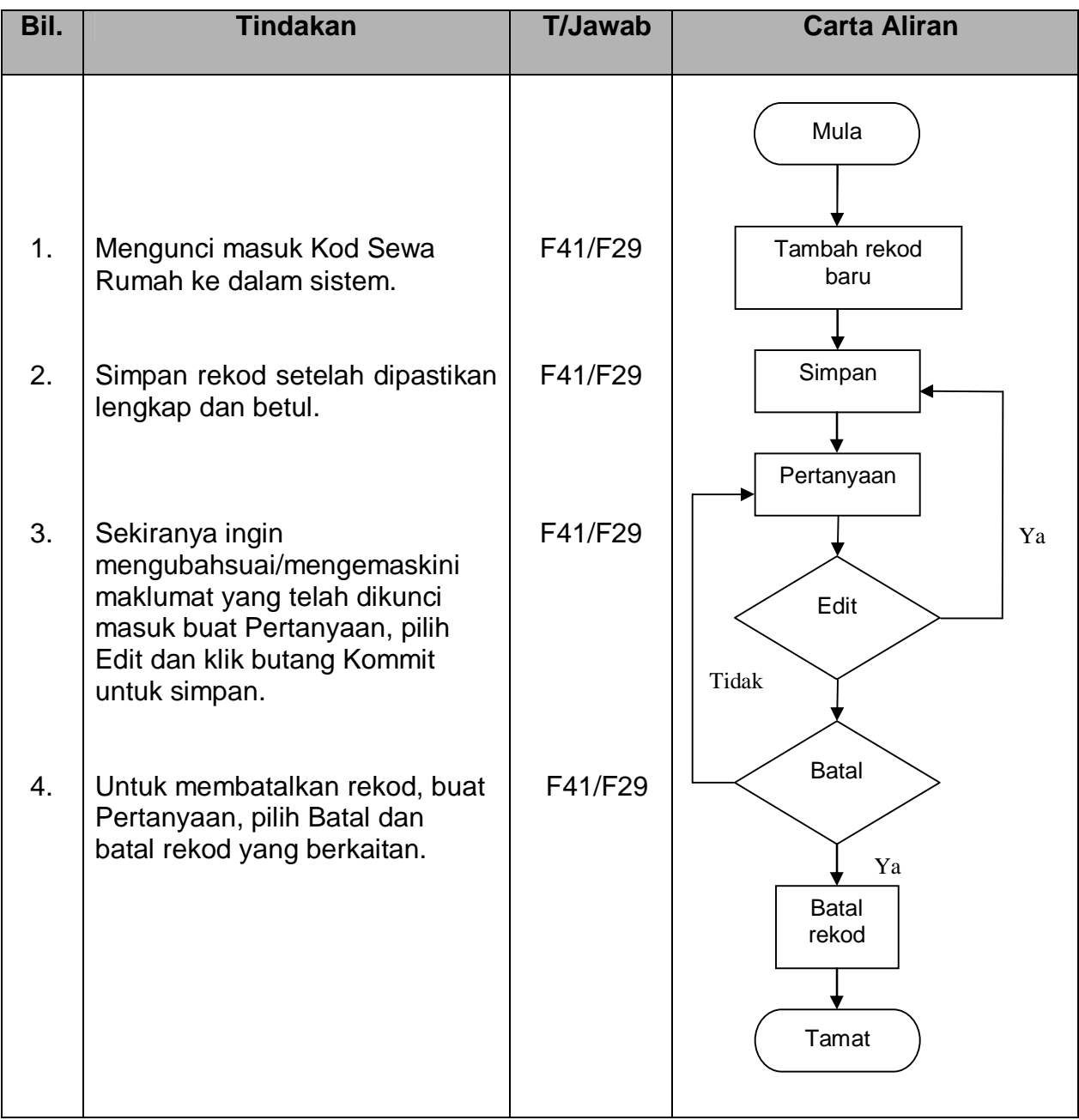

#### PROSEDUR KERJA SISTEM PERAKAUNAN BERKOMPUTER STANDAD KERAJAAN NEGERI (SPEKS)

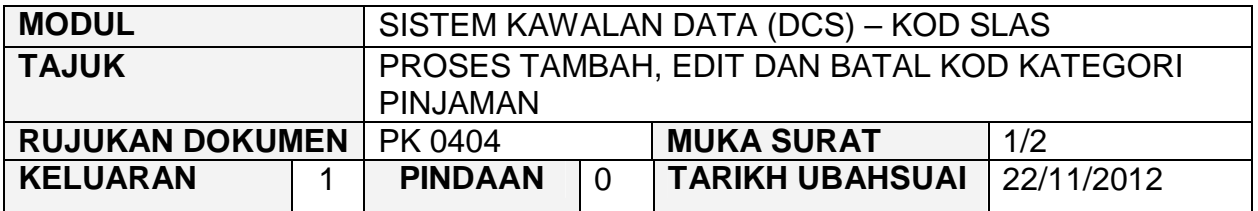

## **1.0 OBJEKTIF**

Prosedur ini adalah bertujuan untuk memberi garis panduan tentang proses tambah, edit dan batal Kod Kategori Pinjaman dalam Modul Sistem Kawalan Data.

# **2.0 SKOP**

Prosedur ini digunapakai oleh pegawai yang bertanggungjawab di dalam mengunci masuk maklumat di peringkat BN.

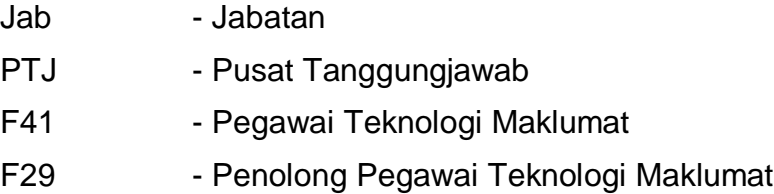

#### PROSEDUR KERJA SISTEM PERAKAUNAN BERKOMPUTER STANDAD KERAJAAN NEGERI (SPEKS)

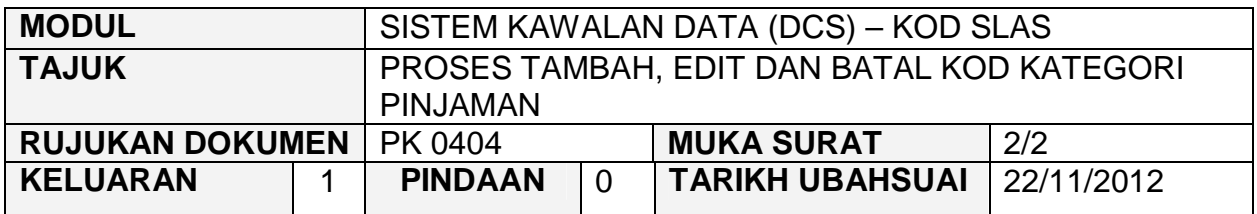

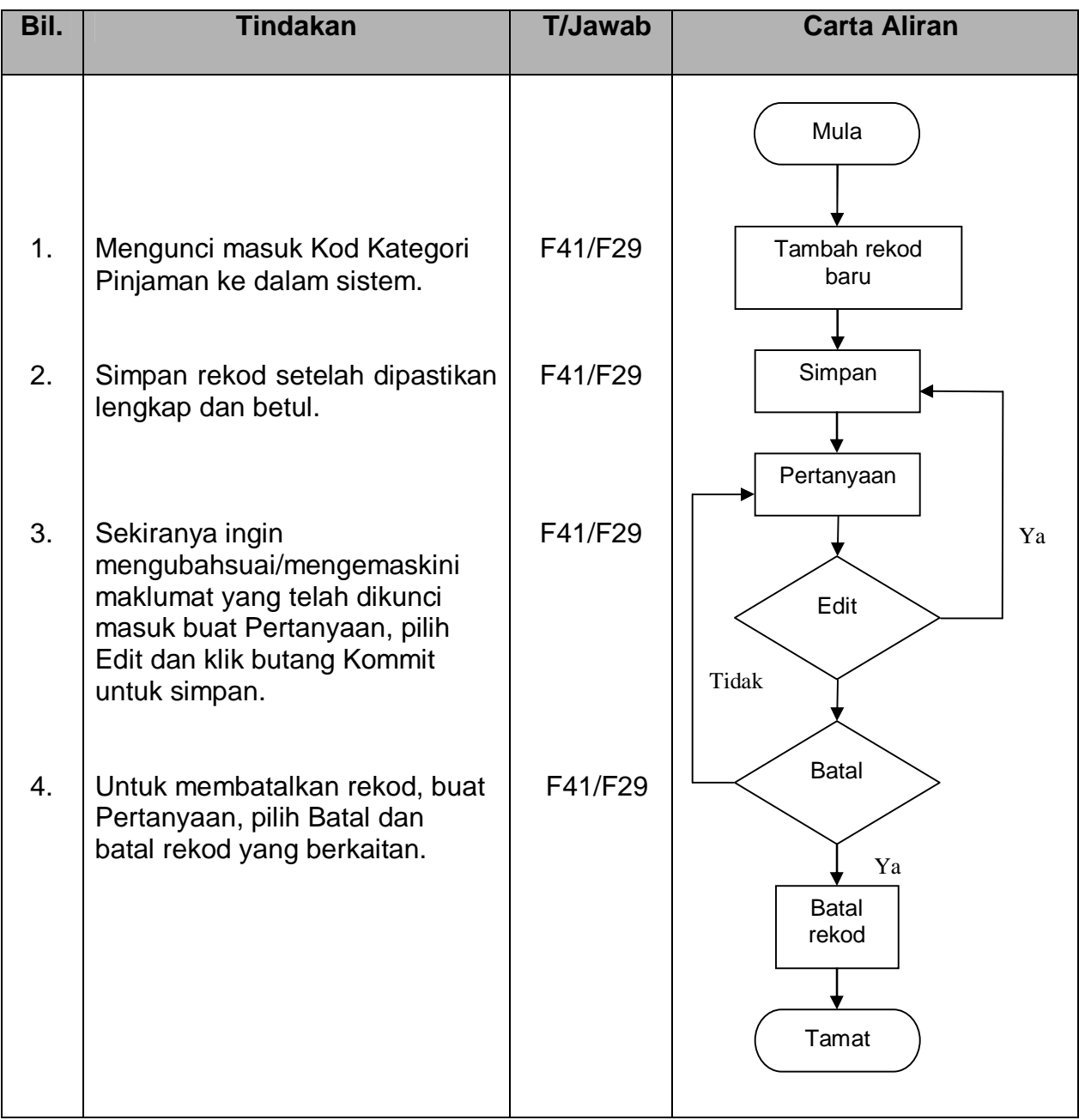